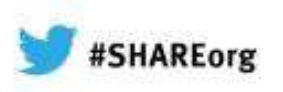

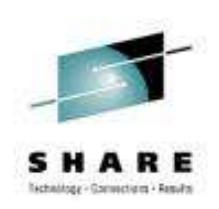

#### **An Introduction to Using REXX with Language Environment**

Barry.Lichtenstein@us.ibm.com

February 2013Session# 12343

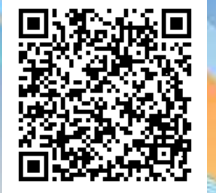

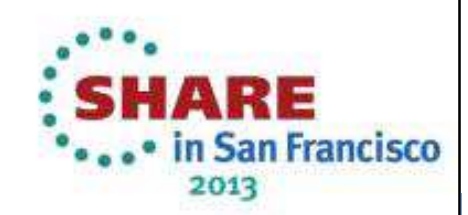

#### **Trademarks**

**The following are trademarks of the International Business Machines Corporation in the United States and/or other countries.**

- •IBM\*
- $\bullet$ z/OS\*
- •OS/390\*

**33333333333333333333333** 

- •Language Environment\*
- •S/360
- •MVS
- •z/Architecture
- \* Registered trademarks of IBM Corporation

#### **The following are trademarks or registered trademarks of other companies.**

Java and all Java-related trademarks and logos are trademarks of Sun Microsystems, Inc., in the United States and other countries.

Linux is a registered trademark of Linus Torvalds in the United States, other countries, or both.

Microsoft, Windows and Windows NT are registered trademarks of Microsoft Corporation.

UNIX is a registered trademark of The Open Group in the United States and other countries.

SET and Secure Electronic Transaction are trademarks owned by SET Secure Electronic Transaction LLC.

\* All other products may be trademarks or registered trademarks of their respective companies.

#### **Notes**:

Performance is in Internal Throughput Rate (ITR) ratio based on measurements and projections using standard IBM benchmarks in a controlled environment. The actual throughput that any user will experience will vary dependin considerations such as the amount of multiprogramming in the user's job stream, the I/O configuration, the storage configuration, and the workload processed. Therefore, no assurance can be given that an individual user wil improvements equivalent to the performance ratios stated here.

IBM hardware products are manufactured from new parts, or new and serviceable used parts. Regardless, our warranty terms apply.

All customer examples cited or described in this presentation are presented as illustrations of the manner in which some customers have used IBM products and the results they may have achieved. Actual environmental costs a characteristics will vary depending on individual customer configurations and conditions.

This publication was produced in the United States. IBM may not offer the products, services or features discussed in this document in other countries, and the information may be subject to change without notice. Consult y contact for information on the product or services available in your area.

All statements regarding IBM's future direction and intent are subject to change or withdrawal without notice, and represent goals and objectives only.

Information about non-IBM products is obtained from the manufacturers of those products or their published announcements. IBM has not tested those products and cannot confirm the performance, compatibility, or any other cl IBM products. Questions on the capabilities of non-IBM products should be addressed to the suppliers of those products.

Prices subject to change without notice. Contact your IBM representative or Business Partner for the most current pricing in your geography.

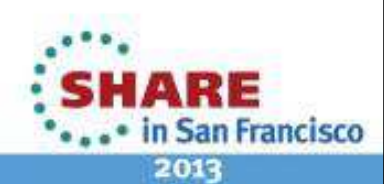

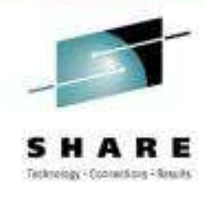

#### System z Social Media Channels

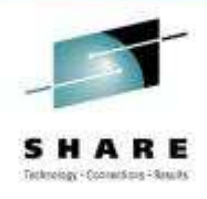

- • **Top Facebook pages related to System z:**
	- •**IBM System z**
	- **IBM Academic Initiative System z**•
	- **IBM Master the Mainframe Contest** •
	- •**IBM Destination z**
	- **Millennial Mainframer**•
	- **IBM Smarter Computing**•
- • **Top LinkedIn groups related to System z:**
	- •**System z Advocates**
	- •**SAP on System z**
	- **IBM Mainframe- Unofficial Group**  •
	- •**IBM System z Events**
	- **Mainframe Experts Network**•
	- •**System z Linux**
	- **Enterprise Systems**•
	- **Mainframe Security Gurus**•
- • **Twitter profiles related to System z:**
	- •**IBM System z**
	- **IBM System z Events**•
	- **IBM DB2 on System z**•
	- **Millennial Mainframer**•
	- •**Destination z**
	- **IBM Smarter Computing**•
- • **YouTube accounts related to System z:**
	- •**IBM System z**
	- **Pestination z** •
	- **IBM Smarter Computing**•
- 312343: An Introduction to Using REXX with Language Environment Copyright International Business Machines Corporation 2011, 2013<br>Copyright International Business Machines Corporation 2011, 2013
- • **Top System z blogs to check out:**
	- •**Mainframe Insights**
	- •**Smarter Computing**
	- **Millennial Mainframer**•
	- •**Mainframe & Hybrid Computing**
	- •**The Mainframe Blog**
	- **Mainframe Watch Belgium**•
	- •**Mainframe Update**
	- **Enterprise Systems Media Blog**•
	- •**Dancing Dinosaur**
	- •**DB2 for z/OS**
	- **IBM Destination z**•
	- •**DB2utor**

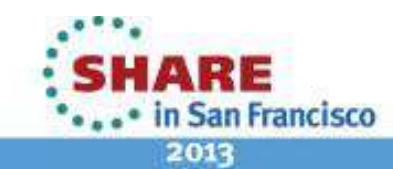

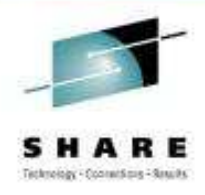

### **Agenda**

- •Why Language Environment
- What can you do?
- •Decisions, decisions
- $\bullet$ Initialization (& Termination)
- •**Structures**
- •Passing and Returning Arguments
- •Sharing Variables
- •**Miscellany**

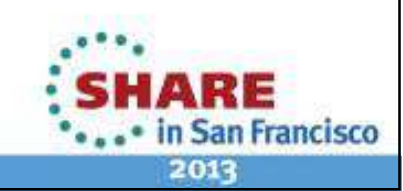

#### **Why me?**

EXEC1 EXEC:

&CONTROL CMS &FNAME = Barry &LNAME = Lichtenstein &TYPE My name is: &FNAME &LNAME&EXIT 0

Ready; T=0.01/0.01 12:31:36exec1

My name is: Barry Lichtens

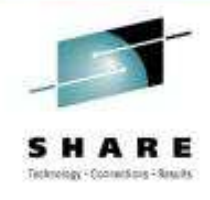

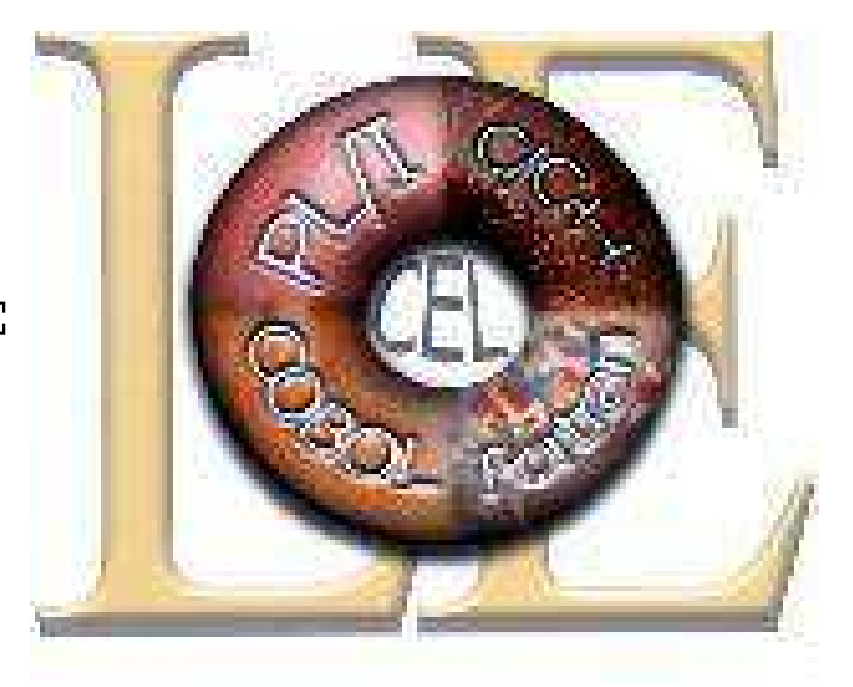

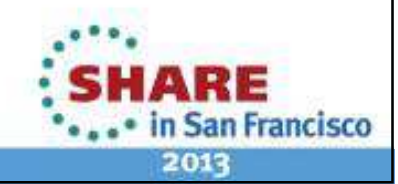

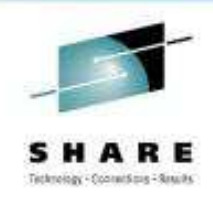

- •• Really any language which produces program modules...
	- •• Register parms also in parm lists
	- •Special (short) alternate entry point names for Fortran
	- •but…

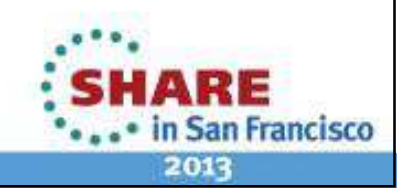

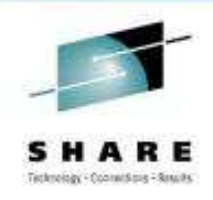

- If you're a REXX programmer
	- There is a lot you can do in an HLL that you cannot in REXX language
		- Deal with registers, SVCs
		- Add functions and function packages
		- Preload execs
		- Replace or extend some REXX native functionality such as I/O
		- With LE applications you can always bind in LE-conforming or LE-enabled High Level assembler!

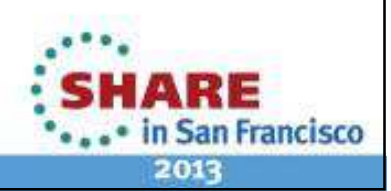

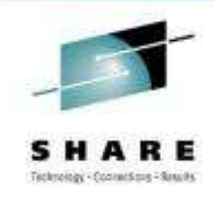

- If you're a C/C++ or COBOL or PL/I or assembler programmer
	- HLLs have run-times
		- REXX functions can be a powerful and easily extensible addition
			- Could be useful even just for prototyping

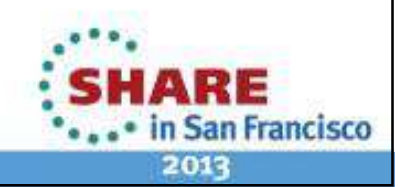

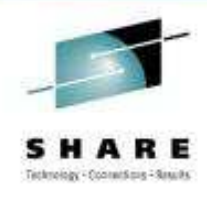

- • A bunch of assembler macros (many to be covered later) in **'SYS1.MACLIB':**
	- • **IRXARGTB**– Argument Table
	- **IRXCMPTB**– Compiler Programming Table
	- **IRXDSIB**– Data Set Information Block
	- **IRXEFPL**– External Function Parameter List
	- **IRXENVB** Environment Block

– In-Storage Block

- **IRXEVALB**– Evaluation Block
- **IRXEXECB**– Exec Block
- **IRXEXTE**– Vector of External Entry Points
- •**IRXFPDIR**

•

•

•

•

•

•

•

•

•

•

- •**IRXINSTB**
- **IRXMODNT**– Module Name Table
- • **IRXPACKT**
	- Function Package Table **IRXPARMB**– Parameter Table
- • **IRXSHVB**
	- Shared Variable Request Block

– Function Package Directory

- **IRXSUBCT**– Subcommand Table
- • **IRXWORKB**– Work Block Extension
- •All primarily mappings

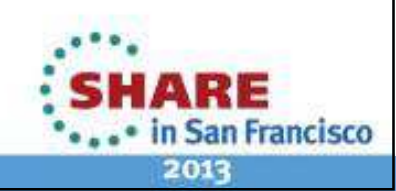

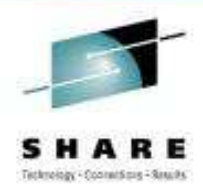

- z/OS (and z/VM) only
	- Only z/OS described here!
	- Not in ooRexx⊚ etc.
		- ooRexx has C extensible APIs
			- Some similar capabilities
				- Like building external native libraries (usually DLLs)

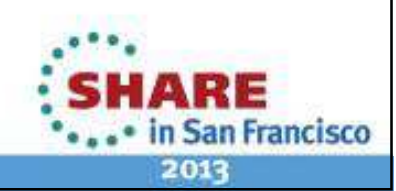

#### **What can you do?REXX to Language Environment**

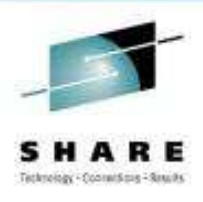

- Starting in REXX
	- Calling Language Environment
- Starting in LE
	- Calling REXX
- Further Nesting ?
	- LE -> REXX -> LE ???

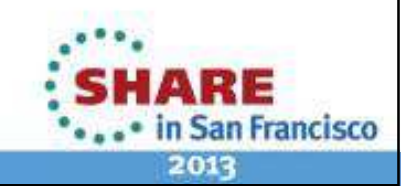

#### **What can you do? …REXX to Language Environment**

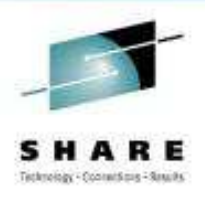

- Easy, just call as a "host" program!
	- Like Address LINKMVS…
- A little more work...
	- Write LE as a REXX function or subroutine
		- Return data, not just a return code
	- Use REXX programming services• For example to share variables

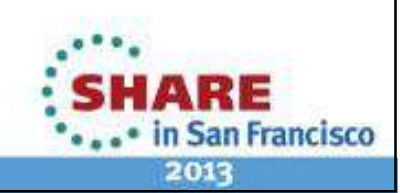

#### **What can you do? …Language Environment to REXX**

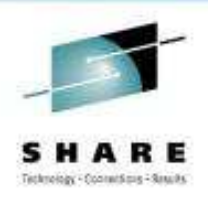

- • Not too hard, CALL like any other program…
	- REXXC (REXX compiler) can create program modules
		- Need optional product "IBM Compiler and Library for REXX"
		- Not just base element "Alternate Library for REXX" (no compiler)
	- • IRXJCL – invoke REXX exec from batch or program
		- Single MVS style parameter string
- • Harder, call as a REXX function or subroutine
	- IRXEXEC invoke REXX exec from batch or program
		- Pass multiple arguments
		- Preload execs; In storage execs
		- Return data, not just a return code
			- A "command" can only return a signed fullword number

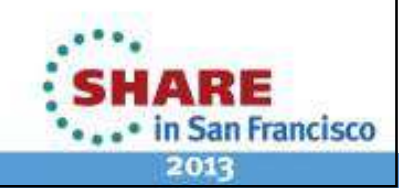

#### **What you can do? …Language Environment to REXX**

- •Services (like IRXEXEC, IRXEXCOM)…
- • Parameter lists
	- Standard OS linkage
		- R1 points to a list of pointers to parameters
		- Last parameter is identified by the Hob
			- On most calls, some parameters are optional
		- standard R13, R14, R15
	- Language Environment HLLs support OS linkage
		- C use linkage(…,OS)

•…

•Structures ("Blocks")

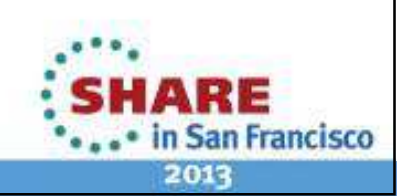

#### **What you can do? …REXX to Language Environment**

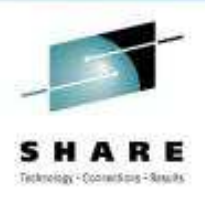

- • Return Codes
	- •R15 (also return code parameter on REXX services)
	- Not returned to the REXX program!
		- REXX variables are (RC, RESULT)
	- $\bullet$ **IRX0040I Error running exec\_name, line nn: Incorrect call to routine**

The language processor encountered an incorrectly used call to a built-in or external routine.

You may have passed <u>invalid data (arguments)</u> to the routine. This is <u>the most common possible cause</u> and is dependent on the actual<br>reuting routine.

If a routine returns a non-zero return code, the language processor issues this message and passes back its return code of 20040.

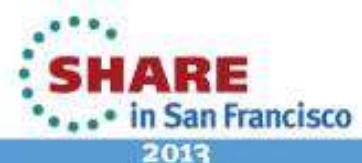

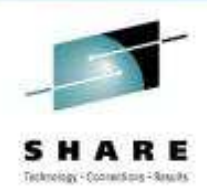

#### **Decisions, decisions**

- Tradeoffs
	- Time, complexity, isolation
- Need for REXX services ?
- Infrequently called ?

and / or

• Heavy-weight ?

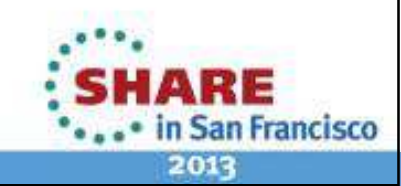

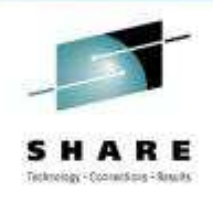

#### **Decisions, decisions …**

- Using Language Environment requires run-time initialization
	- Normally happens upon first program call from host
		- COBOL main program, C main, etc.
- LE Linkage Conventions
	- LE-conforming programs require LE and can use all services
	- LE-enabled applications follow similar OS-linkage conventions but cannot use all services

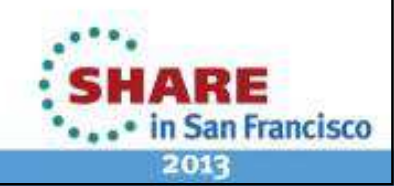

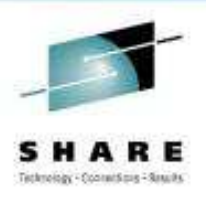

- • Host program call using LE application
	- Like TSO or SH, so…

• Host subcommand environment handles the call

- Each call to Language Environment requires full LE initialization
- Most isolated
	- No access to REXX services
- Potentially slowest!

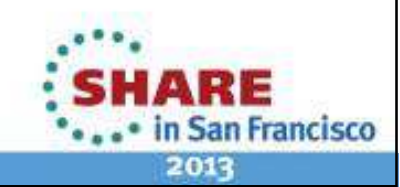

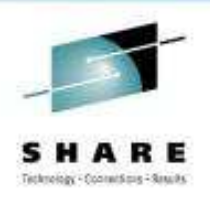

- REXX function or subroutine using LE application
	- C main(), COBOL main program, etc. so…
		- Still requires full LE initialization
	- Less isolated
		- Access to REXX services
	- Potentially faster...

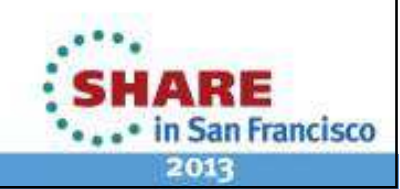

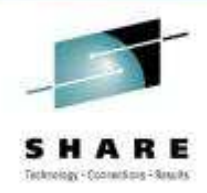

#### **Example 1 – HLLPIPIM2**

```
/* REXX */
Say "Before: LEREXX = <"LEREXX">"Call TIME 'Reset'Do pp=1 To cnt
Call HLLPIPM2 "hi there","you all"End pp
Say TIME('Elapsed')
Say "After: LEREXX" LEREXX
```

```
As a REXX function, calling COBOL main program IGZPIPM2: Before: I FRFXX = <I FRFXX
REXX RC IS 000000000, IRXEXCOM RC IS 000000000, SHVRET IS 000000001.
REXX RC IS 000000000, IRXEXCOM RC IS 000000000, SHVRET IS 000000000.. . .
0.165410
After: LEREXX and COBOL all together!
```
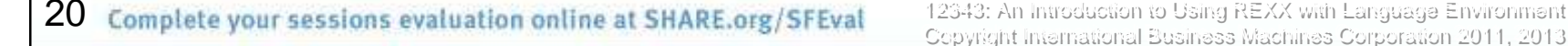

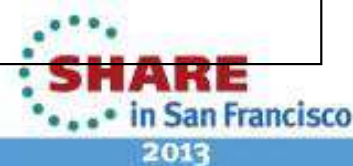

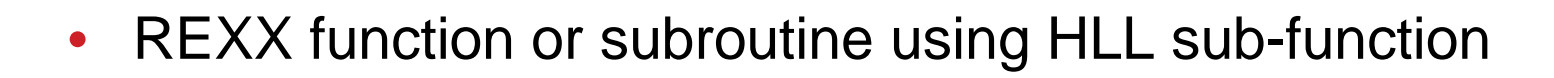

- C function, COBOL subprogram, etc. so…
	- •Something must still initialize the library!
- $\bullet$  Unless you're only interested in C…
	- METAL C
		- Subset of C library functions
	- System Programming C (SPC)
		- Limited function C library support

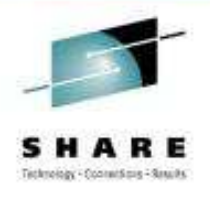

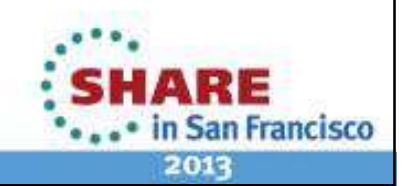

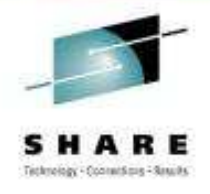

- • System Programming C – SPC
	- •Regular C compiles
	- •No C++
	- •No XPLINK, LP64, DLL (that all needs LE!)
	- • Freestanding
		- • @@XSTRT/@@XSTRL/@@XSTRX• used by UNIX support of REXX syscalls
	- persistent
		- @@XHOTC/@@XHOTL

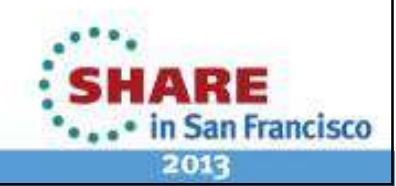

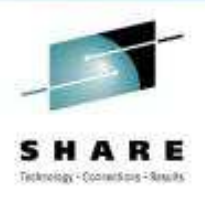

- Preinitialization Services (PIPI)
	- Full LE support
	- Can call into main programs or subprograms
	- Requires some setup which has to be done in assembler
		- •Or Metal C …

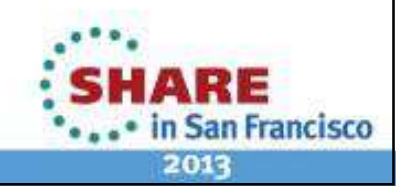

- $\bullet$  Preinitialization Services (PIPI) …
	- •With PIPI the environment is "resumed"
		- • Careful of "Stop Semantics" which terminate enclave
			- $\bullet$ C exit(), COBOL STOP RUN, etc.
	- • So true subroutine can have static data
		- •maintain a counter etc.
	- • The subroutines must be known a priori in table
		- $\bullet$ Loaded or provided on the INIT call
		- •Added by an ADD\_ENTRY call

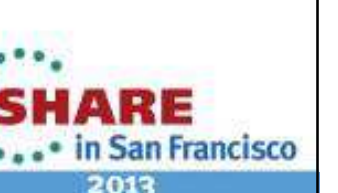

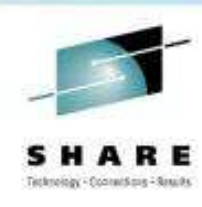

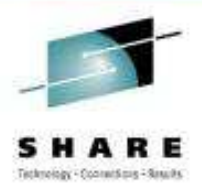

#### **Example 2 – ASMPIPI / ASMPIPC**

```
/* REXX */Call ASMPIPISay 'PIPIADDR (after) ='C2X(PIPIADDR)'.'
Say 'PIPITOKN (after) ='C2X(PIPITOKN)'.'
Say 'As a REXX function, calling an HLL sub' , 'using PIPI CALL_SUB:'Call TIME 'Reset'Do pp=1 To cnt
Call ASMPIPC PIPIADDR,PIPITOKN, ,"ASMPIPC ", ,

"As a REXX function via PIPI! call#" ,pp "of" cntEnd pp
Say TIME('Elapsed')
```
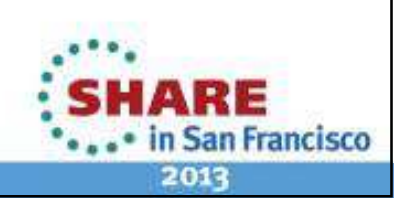

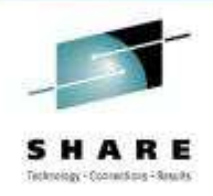

#### **Example 2 – ASMPIPI / ASMPIPC …**

PIPIADDR (after) =8000B000. PIPITOKN (after) =210E0DB8.

As a REXX function, calling an HLL sub using PIPI CALL\_SUB: .......

HLLPIPI COBOL subprogram, first call, using LE PIPI Call Sub interfaceHLLPIPI COBOL subprogram returning.HLLPIPI COBOL subprogram called 000000002 times.

. . . HLLPIPI COBOL subprogram called 000000010 times.HLLPIPI COBOL subprogram returning.

ELAPSED: 0.006767

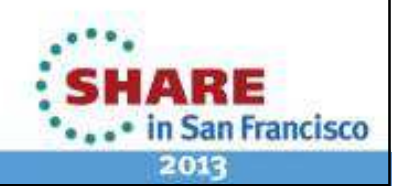

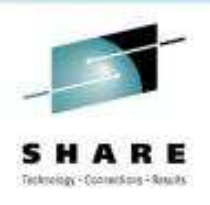

- $\bullet$  Simple timing comparison
	- •REXX calling REXX subroutine implemented in LE
	- Simple HLL program written in C, writing a line of output •
		- •Assembler subroutine for PIPI INIT\_SUB
		- •Assembler subroutine for PIPI CALL\_SUB to HLL subroutine

#### **versus**

•HLL application as subroutine

#### **versus**

•HLL application as host command

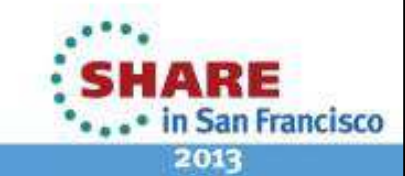

27

**12343: An Introduction to Using REXX with Language Environment Complete your sessions evaluation online at SHARE.org/SFEval discussed An International Business Machines Corporation 2011, 2013** 

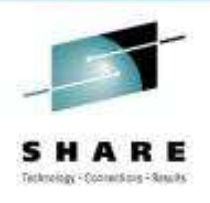

- $\bullet$  Simple timing comparison …
	- • Called 1000 times
		- $\bullet$ About a 3 to 1 ratio of time between PIPI vs. directly called subroutine!
		- •HLL application about 1000 X worse !
	- •**Caveats** 
		- •Ignored time spent for PIPI INIT\_SUB
		- •Measurements simply with REXX elapsed timer
		- •Host command was in UNIX so spawn using /bin/sh

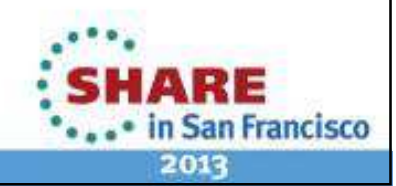

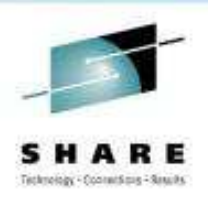

- • Call directly as REXX external function or subroutine
	- • Access to REXX control blocks needed to call REXX services
		- Access arguments
		- •Create shared variables
		- etc.
	- $\bullet$  Use PLIST(OS)
		- LE run-time option or C/C++ compiler option
		- $\bullet$ Must be able to get R1 (
		less optist macro in C/C++), the EFPL pointer
			- $\bullet$ **Arguments**
			- •Eval Block

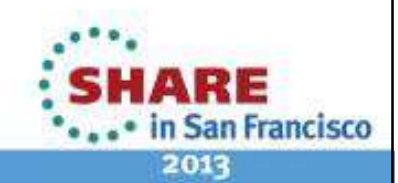

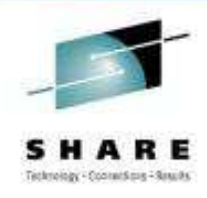

# **Initialization (& Termination)**

- • IRXINIT (IRXTERM) - Initialize (Terminate) a language processor environment.
- •**IRXINIT R1 parm list (of addresses of)...**<br>A Eunction
	- 1.. Function 6 and 8 characters
	- 2.Parameters module and/or
	- 3.In-storage parameter list address
	- 4.User field

address

8 characters

- . Reserved **and address**, parameter must be 0 5.
- 6. Environment block address, output
	- •Also in R0
- 7. Reason co
- fullword, output
- 8. Extended parameter list address, optional
	- Storage workarea; by default system obtained
	- Generally 3 pages (12K) of storage is needed for the storage workarea for normal exec processing, for each level of exec nesting.
- 9.10. TSO/E ECT
- Return code **EXACTE EXACTE:** Fullword, output, optional
	- address of address of, optional
	- Only for initializing TSO/E integrated environment

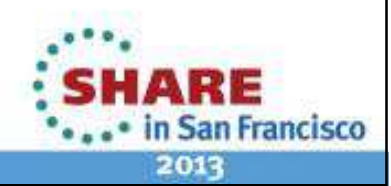

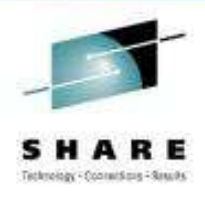

•IRXINIT…

\*\*\*\*\*\*\*\*\*\*\*\*\* \*\*\*\*\*\*\*\*\*\*\*\*\*\*\*\*\*\*\*

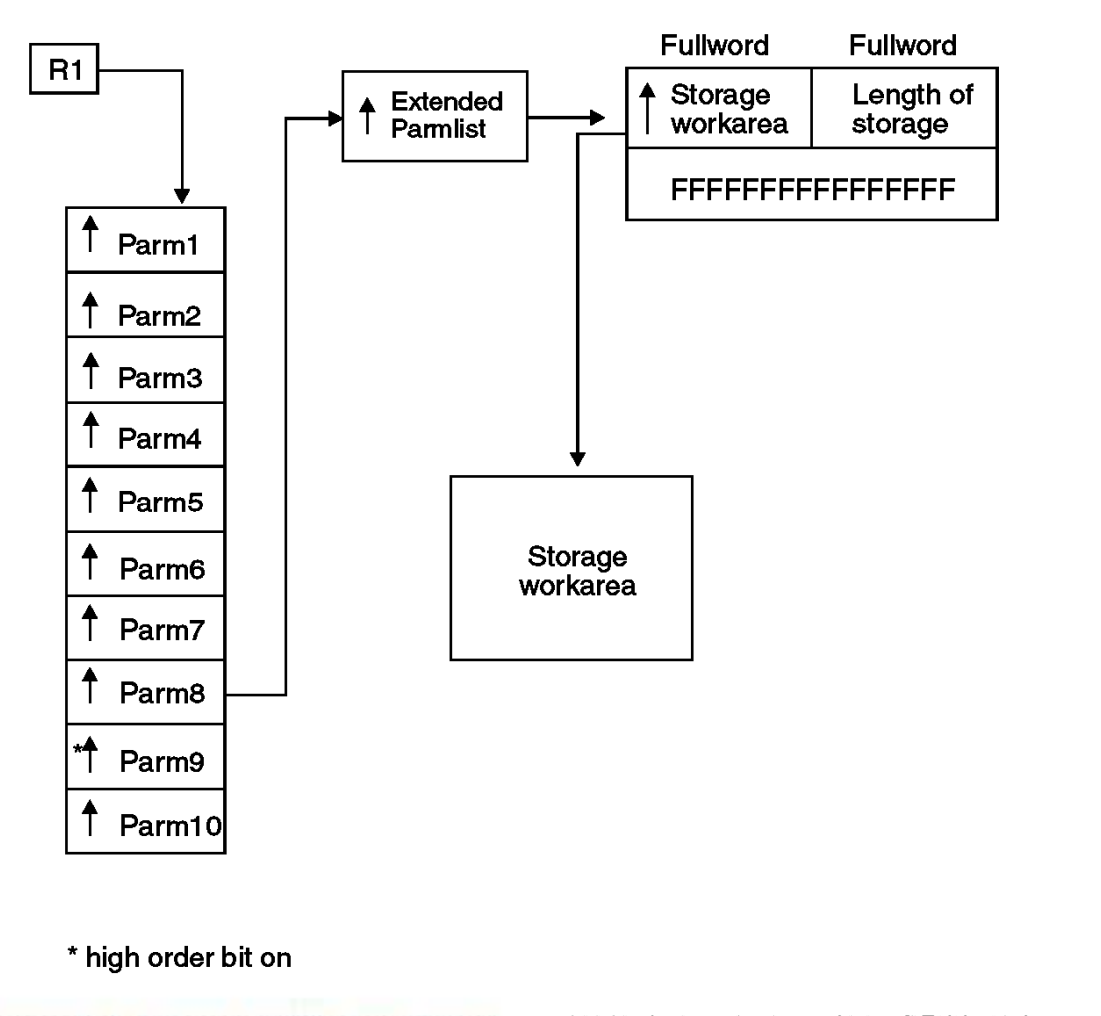

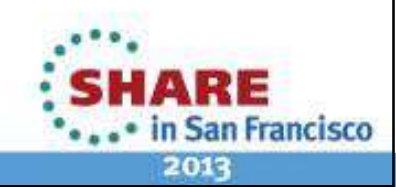

31

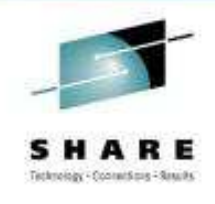

- • Precedence for initializing environment (parameters)
	- • Each type can exist but have (some) null parameters
		- •blanks or zeroes depending on type
	- 1.In-storage parameter list
	- 2. Parameters module
	- 3. Previous environment
	- 4. IRXPARMS default parameters module

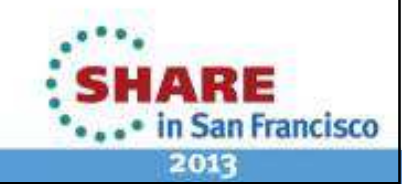

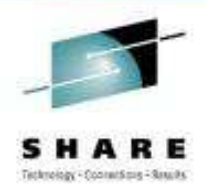

- Provided parameter module tables
	- IRXPARMS non-TSO/E
	- IRXTSPRM– TSO/E
	- IRXISPRM ISPF

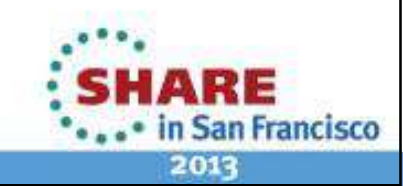

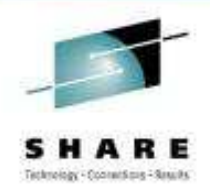

- IRXINIT… Function
	- INITENVB - initialize an environment
	- FINDENVB - find the current environment
	- CHECKENVB - validate a given address is an environment
		- $\bullet$  R0 must point to an existing environment block (optional for other calls)

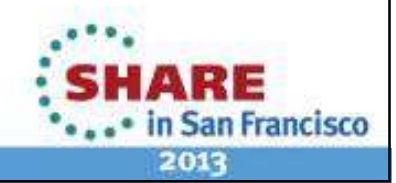

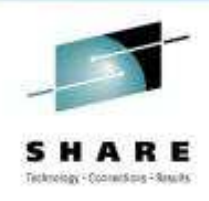

- $\bullet$  Initialization normally not required
	- MVS, TSO/E, ISPF, z/OS UNIX automatically initialize for you
- • Will initialize based on previous environment
	- Environments are chained
	- This allows you to create your own environment with select updates
		- $\bullet$  Cannot be "integrated into TSO/E" unless a TSO/E address space
			- Cannot use TSO/E commands, service routines such as IKJPARS and DAIR, or ISPF services or CLISTs

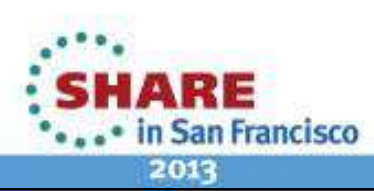

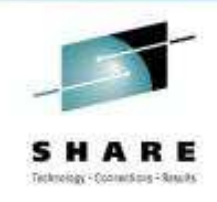

#### **Initialization Parameters**

- • The format of the in-storage list is identical to the format of the parameters module.
	- 1.
	- 2 Version
	- 3.
	- 4.Reserved 1 byte
	- 5.
	- 6. SUBCOMTB
	- 7.
	- 8. PARSETOK
	- 9. FLAGS
	- 10. MASKS
	- 11.
	- 12. ADDRSPN
	- 13. End of Block
- ID 8 characters
- . Version 4 characters, "0200"
	- Language 3 characters, "ENU"
		-
- MODNAMET address of Module Name Table
- SUBCOMTB address of Subcommand Table
- PACKTB address of Function Package Table
	- 8 bytes, Parse Source token
	- fullword, environment flags
	- . MASKS fullword, FLAGS mask bits
	- SUBPOOL fullword, Storage Allocation Subpool Number
		- fullword, Address Space Name
			- doubleword of  $X'FF'$

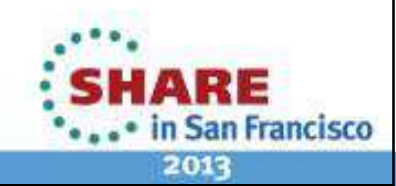
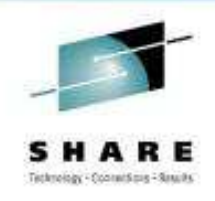

### **Initialization Parameters …**

- MODNAMET (IRXMODNT) -- module name table
	- The DDs for reading and writing data • SYSTSIN / SYSTSPRT
	- The DD from which to load REXX execs• SYSEXEC
	- Replaceable routines
		- Replace I/O (Say, EXECIO, etc), Stack, USERID()
	- Several exit routines
		- EXECINIT/EXECTERM before/after language processing of exec

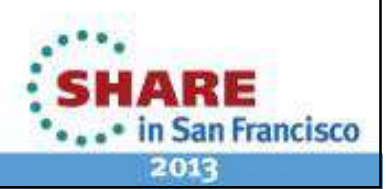

### **Initialization Parameters …**

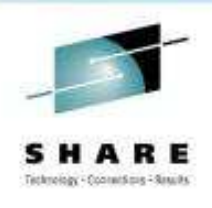

- SUBCOMTB (IRXSUBCT) subcommand table
	- "host" command environments
		- "address" subcommand names
			- the environment to which the language processor passes commands for execution
		- An "address" name
		- A corresponding processing routine

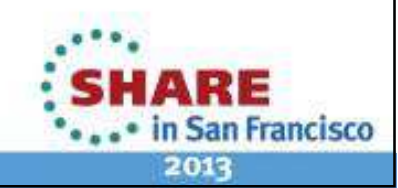

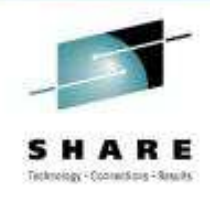

### **Termination**

- Pass environment pointer
- Same task
- •LIFO
- Closes all data sets opened under that environment
- $\bullet$ Deletes any data stacks (NEWSTACK)

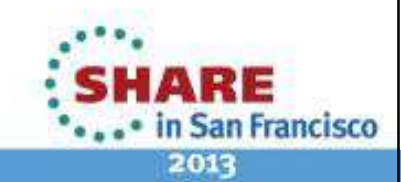

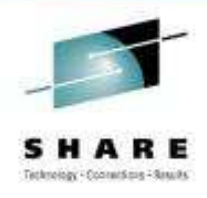

# **Dynamic Update of Subcommand Table**

- • IRXSUBCM
	- ADD
		- Add an entry to the subcommand table (ignoring duplicates)

#### • DELETE

• Delete the last occurrence from the table

#### • UPDATE

• Update the values for the last occurrence of an entry (Routine, Token)

### • QUERY

• Query the values of the last occurrence of an entry

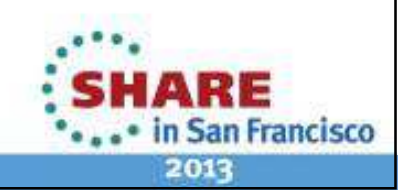

### **Structures**

- • Environment Block (IRXENVB, ENVBLOCK)
	- Address in R0 when external function or subroutine gets control
	- • Required for all services (still optional, current will be found if not provided) • Unless it's reentrant
	- • Contains…
		- Parameter Block (IRXPARMB, PARMBLOCK)
			- Initialization parameters
		- Vector of External Entry Points (IRXETE)
			- REXX routines
			- System / User replaceable routines
			- You might like IRXSAY, IRXLOAD, etc.
	- You can initialize more than one and run (REXX) in any particular one• by passing that environment block address
		- Francisco 2013

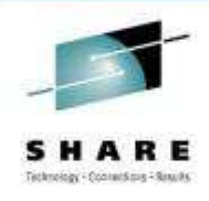

### **Structures …**

- • Subcommand Table Block (IRXSUBCT)
	- Previous output from small assembler program called as function from REXX program
		- • REXX passed ENVBLOCK address in R0 when external function or subroutine gets control
		- Parameter block contains SUBCOMTB address
		- • Assembler subroutine passes SUBCOMTB header back to REXX program
			- <u>REXX factoid:</u> The only difference between functions and subroutines is that functions <u>must</u> return data, while subroutines <u>may</u> return data

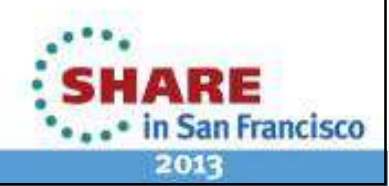

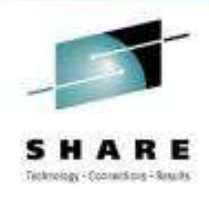

### **Structures …**

- • Subcommand Table Block (IRXSUBCT) …
	- • Table header
		- •ADDRESS fullword address of first entry (row) in table<br>TOTAL fullword # of entries in table (used & unuse
		- TOTAL **tullword # of entries in table (used & unused**) •
		- •
		- USED fullword # of used entries<br>LENGTH fullword length of each er •
		- INITIAL
		- reserved
		- End of Table doubleword of X'FF' • End of Table
		- LENGTH **tullword length of each entry (always 32**) fullword address of name of host command environment (only if not passed on IRXEXEC)doubleword
	- Array of entries (rows)
		- •

•. . .

•

•

- NAME 8 characters<br>ROUTINE 8 characters
- ROUTINE 8 characters
- •
- 
- TOKEN 16 characters, passed to ROUTINE when called

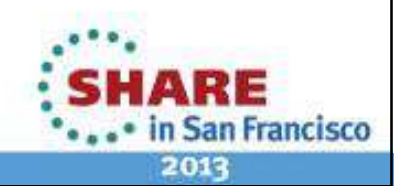

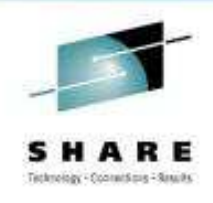

### **Structures …**

- External Function Parameter List (IRXEFPL)
	- REXX passes EFPL address in R1 when external function or subroutine gets control
	- •• 5<sup>th</sup> word points to the Argument Table
		- Parsed arguments
	- •• 6<sup>th</sup> word points to the Evaluation Block
		- For returning data
		- Preset size

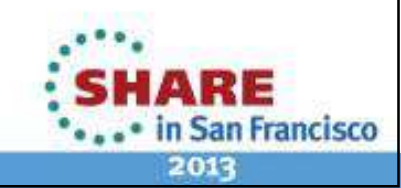

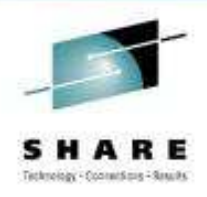

# **Passing and Returning Arguments**

- Argument Table (IRXARGTB)
	- Argument lists can be passed on IRXEXEC call
	- Same arguments/format received by any function/subroutine
- An array of fullword pairs
	- Argument address
	- Argument length
- Terminated with a doubleword of X'FF'.

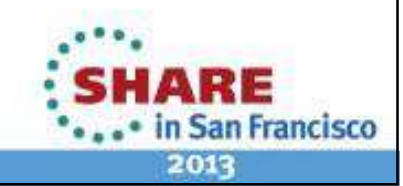

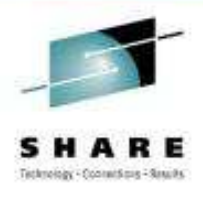

## **Passing and Returning Arguments …**

- • Evaluation Block (IRXEVALB, EVALBLOCK)
	- When REXX calls a function / subroutine
		- It is allocated for you with a fixed size
			- TSO/E provides 250 bytes for your returned data
	- If you have coded HLL/assembler function / subroutine
		- You must create a larger block if necessary (using IRXRLT)
	- Same format used by IRXEXEC
		- For returning from a REXX function / subroutine

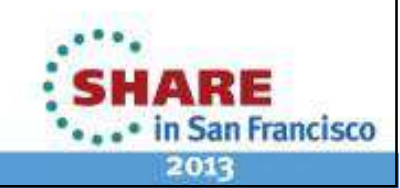

### **Putting it all togther**

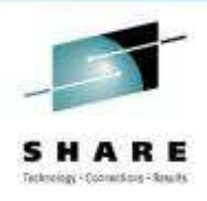

- Previous ASMPIPI / ASMPIPC
	- ASMPIPC takes arguments
- subr1.rexx / SUBR1.s
	- Assembler gets eval block from EFPL
		- Returns Subcommand Table header
			- REXX does the rest!

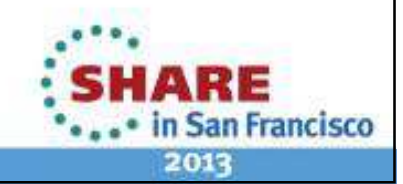

### **Putting it all togther ...**

#### •Example SUBCOM Table in UNIX<br>==ame=MVS routine=

 1 name=MVS routine=IRXSTAM token= .2 name=LINK routine=IRXSTAM token= 3 name=ATTACH routine=IRXSTAM token= .4 name=CPICOMM routine=IRXAPPC token= 5 name=LU62 routine=IRXAPPC token= .6 name=LINKMVS routine=IRXSTAMP token= .name=LINKPGM routine=IRXSTAMP token= 8 name=ATTCHMVS routine=IRXSTAMP token= .9 name=ATTCHPGM routine=IRXSTAMP token= 10 name=APPCMVS routine=IRXAPPC token= .11 name=SYSCALL routine=BPXWREXX token= 12 name=MVS routine=IRXSTAM token= .13 name=LINK routine=IRXSTAM token= 14 name=ATTACH routine=IRXSTAM token= .15 name=CPICOMM routine=IRXAPPC token= .16 name=LU62 routine=IRXAPPC token= 17 name=LINKMVS routine=IRXSTAMP token= 18 name=LINKPGM routine=IRXSTAMP token= .19 name=ATTCHMVS routine=IRXSTAMP token= .20 name=ATTCHPGM routine=IRXSTAMP token= .21 name=APPCMVS routine=IRXAPPC token= 22 name=SYSCALL routine=BPXWREXX token= .23 name=SYSCALL routine=BPXWREXX token= .24 name=SH routine=BPXWRKSH token= 25 name=TSO routine=BPXWRADT token=

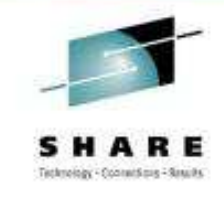

48

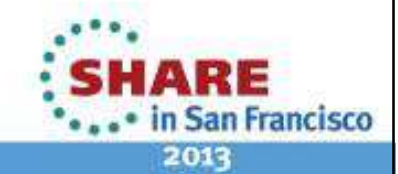

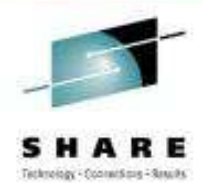

## **Language Environment to REXX**

• REXX into a module (compiled)

or

- IRXJCL, IRXEXEC
	- Inherits environment

or

• Initializes environment / runs / Terminates environment

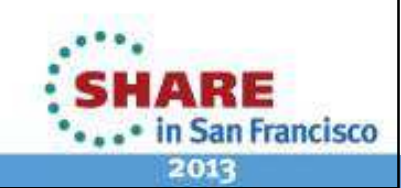

50

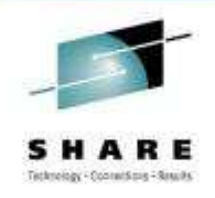

• IRXJCL – from <u>z/OS TSO/E REXX Reference</u>

```
JCLXMP1 : Procedure Options (Main);
/* Function: Call a REXX exec from a PL/I program using IRXJCL */DCL IRXJCL EXTERNAL OPTIONS(RETCODE, ASSEMBLER);
DCL 1 PARM_STRUCT, /* Parm to be passed to IRXJCL */\star/5 PARM_LNG BIN FIXED (15), /* Length of the parameter
       5 PARM_STR CHAR (30); \frac{1}{2} String passed to IRXJCL
                                                                              */
DCL PLIRETV BUILTIN; /* Defines the return code built-in*/PARM_LNG = LENGTH(PARM_STR); /* Set the length of string
                                                                              \frac{1}{\pi}*/\sqrt{\frac{4}{\pi}} * \sqrt{\frac{4}{\pi}} /
PARM_STR = 'JCLXMP2 This is an arg to exec'; /* Set string value

In this case, call the exec namedJCLXMP2 and pass argument:'This is an arg to exec' *
FETCH IRXJCL; /* Load the address of entry point */CALL IRXJCL (PARM_STRUCT); /* Call IRXJCL to execute the REXXexec and pass the argument *PUT SKIP EDIT ('Return code from IRXJCL was:', PLIRETV) (a, f(4));
/* Print out the return code fromexec JCLXMP2.
END ; \frac{1}{2} \frac{1}{2} \frac{1}{2} \frac{1}{2} \frac{1}{2} and of program \frac{1}{2} \frac{1}{2} \frac{1}{2} and \frac{1}{2} and \frac{1}{2} \frac{1}{2} \frac{1}{2} \frac{1}{2} \frac{1}{2} \frac{1}{2} \frac{1}{2} \frac{1}{2} \frac{1}{2} \frac{1}{2} \fracCopyright International Business Machines Corporation 201
                                                                                  2013
```
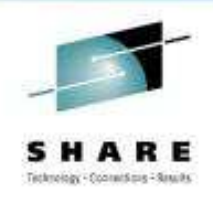

### • JCLXMP2 is in SYSEXEC

```
Say 'LE has called JCLXMP2'
/* Note we didn't need the REXX "magic number" since we pointed the interpreter right at it! */
```

```
Say 'ARGS:' ARG(1) 
Say 'now exiting with RC=22'
```
 $Exit$  22

LE has called JCLXMP2 ARGS: This is an arg to exec now exiting with RC=22

Return code from IRXJCL was: 22

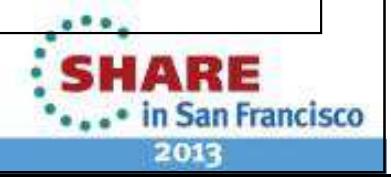

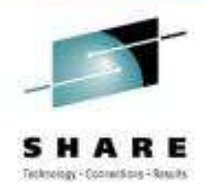

### **Language Environment to REXX …**

- • IRXEXEC runs the exec which is …
	- Preloaded with IRXLOAD or user replaceable routine
	- $\bullet$  In-Storage Control Block (IRXINSTB, INSTBLK)
		- header
		- array of REXX record/length pairs

#### -- or --

- • Loaded by building an Exec Block (IRXEXECB, EXECBLK)
	- Member
	- DDNAME (default is SYSEXEC from module name table)
	- DSNptr
		- for Parse Source
	- Initial SUBCOM environment
	- Extended execname
		- Not used by IRXLOAD; could be a UNIX pathname
- • UNIX users take note!
	- $\bullet$  Executable external functions or subroutines that are written in a language other than interpreted REXX and located in the z/OS UNIX file system are not supported.

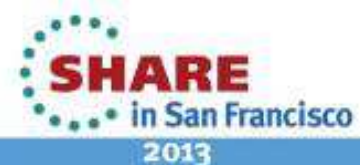

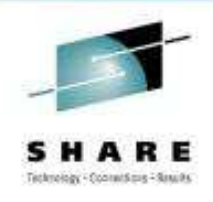

• IRXEXEC home-grown C using DSECT utility headers

```
#include <stdio.h>
#include <stdlib.h>
#include <string.h>#include <time.h>
#include <errno.h>#include <irxevalb.h>
#include <irxargtb.h>
#include <irxinstb.h>typedef struct irxexec_flags_s {unsigned int
command : 1,
function : 1,
subroutine : 1÷ , '
    extended_retcodes : 1 ,
    _reserved : 4;
char _reseved_flags[3];} IRXEXEC_FLAGS;
```
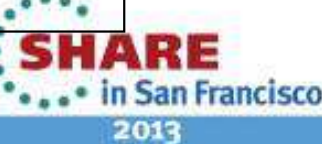

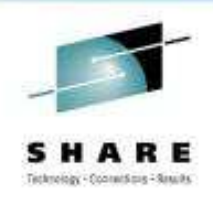

•badly prototyped!

```
typedef int (IRXEXEC)(void** execblk, void** argtable, IRXEXEC_FLAGS flags,void** instor, void** cppl, void** evalb,void** work, void** user,
void** envb, void* retcd );#pragma linkage(IRXEXEC, OS)int aa = 0:

void *envbp0=0, *null=NULL, *userfld1=0;IRXEXEC_FLAGS execflags = \{0, 0, 1, 1, 0\};
```
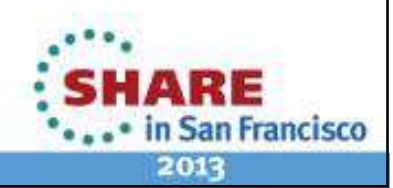

**12343: An Introduction to Using REXX with Language Environment Complete your sessions evaluation online at SHARE.org/SFEval 12343: An Introduction to Using REXX with Language Environment Copyright International Business M** 

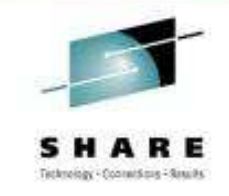

```
#define EVDATA_SIZE 240struct evall \{
struct evalblock EVB1;
char restofevdata[EVDATA_SIZE];
} EVAL1 = { 0, ((EVDATA_SIZE/8)+2), 0}; /* 250?, has to be 240 or 248 ? */unsigned char *EVAL1data_ptr = &EVAL1.EVB1.evalblock_evdata;#define ARG1 "hello"
#define ARG2 " REXX "
#define ARG3 "from LE"#define ARGEND "\xff\xff\xff\xff\xff\xff\xff\xff\xff
struct argtable1 {
struct argtable_entry args1[3];struct argstring args1end;
} ARGTABLE1 =

{ARG1, sizeof(ARG1)-1,
ARG2, sizeof(ARG2)-1,
ARG3, sizeof(ARG3)-1,ARGEND};
```
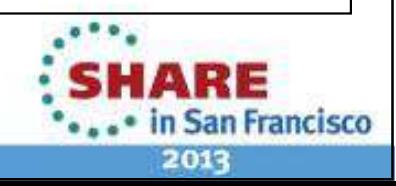

**12343: An Introduction to Using REXX with Language Environment Copyright International Business Machines Corporation 2011, 2013<br>Copyright International Business Machines Corporation 2011, 2013** 

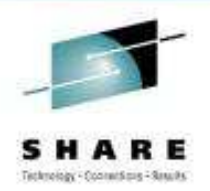

**San Francisco** 

2013

#### **Example 6 …Language Environment to REXX …**

```
char *REXX1[] = {
"Say; Say COPIES('=',72)"
,"Parse Arg arg1, arg2, arg3"
,"Say \"Args to REXX are:\" arg1\",\" arg2\",\" arg3\".\"","Parse Source src"
,"Say \"REXX source is '\"src\"'\"","Say COPIES('=',72); Say","Exit 72"};#define REXXIN1_CNT (sizeof(REXX1)/sizeof(char*))struct instblk_entry REXXIN1[REXXIN1_CNT];
struct instblk_header INSTBLK1 =
{"IRXINSTB", sizeof(INSTBLK1),0, 0, /\! address of INSTOR exec ^*/
sizeof(struct instblk_entry)*REXXIN1_CNT,"inSideMe", "-ddNone-", "SH
 0, 8, "NoDSname", 0};
```
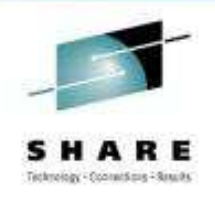

**San Francisco** 

2013

```
IRXEXEC* execfunc;int retcode, RC, rr;struct argtable1 *ARGTABLE1_ptr = &ARGTABLE1;
struct eval1 *EVAL1_ptr = &EVAL1;

struct instblk_header *INSTBLK1_ptr = &INSTBLK1;INSTBLK1._instblk_address = &REXXIN1[0];for (rr=0; rr<REXXIN1_CNT; rr++) {

REXXIN1[rr].instblk_stmt_ = REXX1[rr];
REXXIN1[rr].instblk_stmtlen = strlen(REXX1[rr]);}execfunc = (IRXEXEC*) fetch("IRXEXEC");
if (execfunc==NULL) { perror("fetch IRXEXEC failed:"); exit(1); }
```
58

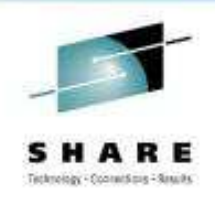

**San Francisco** 

2013

```
12343: An Introduction to Using REXX with Language Environment Complete your sessions evaluation online at SHARE.org/SFEval discussion Copyright International Business Machines Corporation 2011, 2013
  ARGTABLE1.args1[0].argtable_argstring_ptr = argv[1];
ARGTABLE1.args1[0].argtable_argstring_length = strlen(argv[1]);RC=execfunc(&null,
(void**) &ARGTABLE1_ptr,execflags,
(void**)&INSTBLK1_ptr,&null,
(void**)&EVAL1_ptr,&null,
&userfld1,&envbp0,
&retcode);printf("retcode is: %d\n", retcode);printf("EVAL_data is: %.8s\n", <mark>EVAL1data_ptr);</mark>
  if (RC==0) RC=strtoul((char *)EVAL1data_ptr,NULL,0);exit(RC);
```
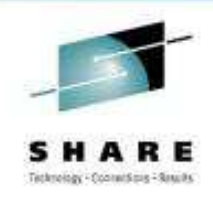

EXECXMP1 " here's some arguments: the PID is 66193"

 Args to REXX are: here's some arguments: the PID is 66193, REXX , from LE. REXX source is 'TSO SUBROUTINE inSideMe -ddNone- NoDSname ? SH MVS ?'

========================================================================

========================================================================

retcode is: 0EVAL\_data is: 72

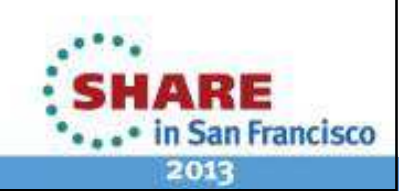

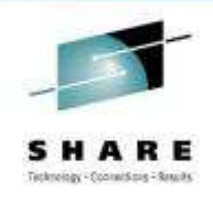

- IRXEXCOM REXX exec communication
	- •• 4<sup>th</sup> parameter points to ...
	- SHVBLOCK (IRXSHVB) shared variable request block
		- SHVBLOCKs can be chained
		- HLL/assembler coded function / subroutine can get and set REXX variables

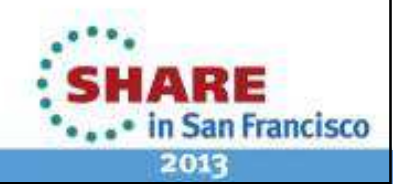

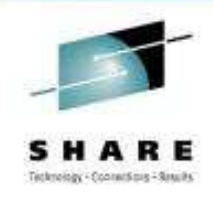

- • SHVBLOCK (IRXSHVB) – shared variable request block
	- •SHVNEXT fullword chain pointer (0 if last block)
	- •fullword user value except for "Next"
	- SHVCODE byte function code
	- SHVRET byte return code
	- reserved halfword, set to zero
	- SHVBUFL fullword length of "Fetch" value buffer
	- •SHVNAMA fullword address of variable name
	- •fullword length of variable name (250 max)
	- •SHVVALA fullword address of value buffer
	- $\bullet$ fullword length of value set for "Fetch"

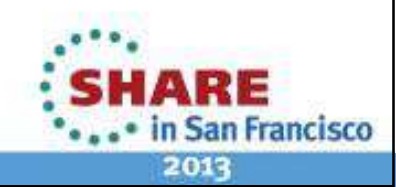

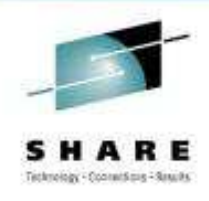

- IRXEXCOM REXX exec communication …
	- SHVRET Return Code Flags
	- SHVCLEAN X'00' Execution was OK
	- SHVNEWV X'01' Variable did not exist
	- SHVLVAR X'02' Last variable transferred (for "N")
	- SHVTRUNC X'04' Truncation occurred during "Fetch"
	- SHVBADN X'08' Invalid variable name
	- SHVBADV X'10' Value too long
	- SHVBADF X'80' Invalid function code (SHVCODE)

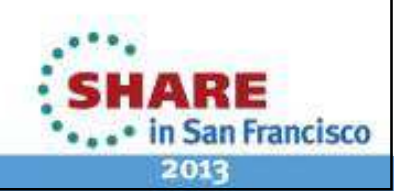

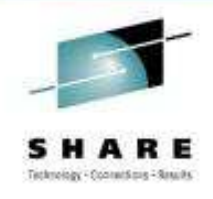

• IRXEXCOM – REXX exec communication …

### • Return Codes

• –1 Insufficient storage • -2 Entry conditions not valid  $\bullet$   $-2$  (like REXX exec not currently running)•0 SUCCESS • 28 Mo environment found • 28 • 32 Invalid parameter list • 32  $\cdot$  nn Composite OR of SHVRETs (except SHVNEWV and SHVLVAR)

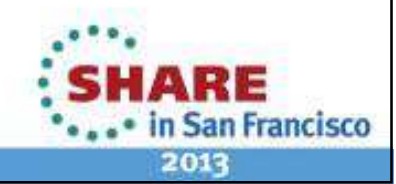

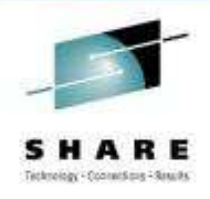

- IRXEXCOM REXX exec communication …
	- Function code convention:
		- • Direct interface (Uppercase):
			- WYSIWYG
			- If b='Barry' then A.b is A.B
		- Symbolic interface (Lowercase):
			- Just like REXX does it
			- If b='Barry' then A.b is A.Barry

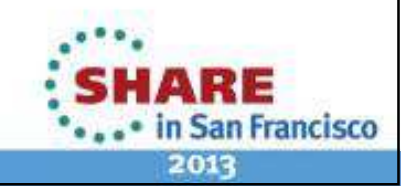

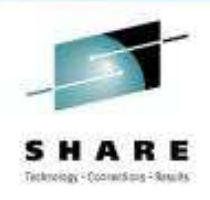

- IRXEXCOM REXX exec communication …
	- Function codes:
		- $\cdot$  S/s – Set/Store (create)
		- $F/f$  Fetch
		- $-$  Drop • D/d – Drop
		- N – Fetch Next (exposed variables in generation)
		- $\cdot$  P – fetch Private information (Arg, Source, Version)

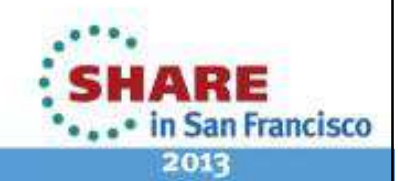

### **Example 7a – HLLPIPIM2 COBOL(see Example 1)**

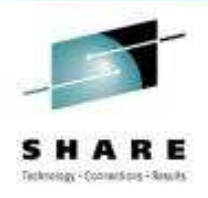

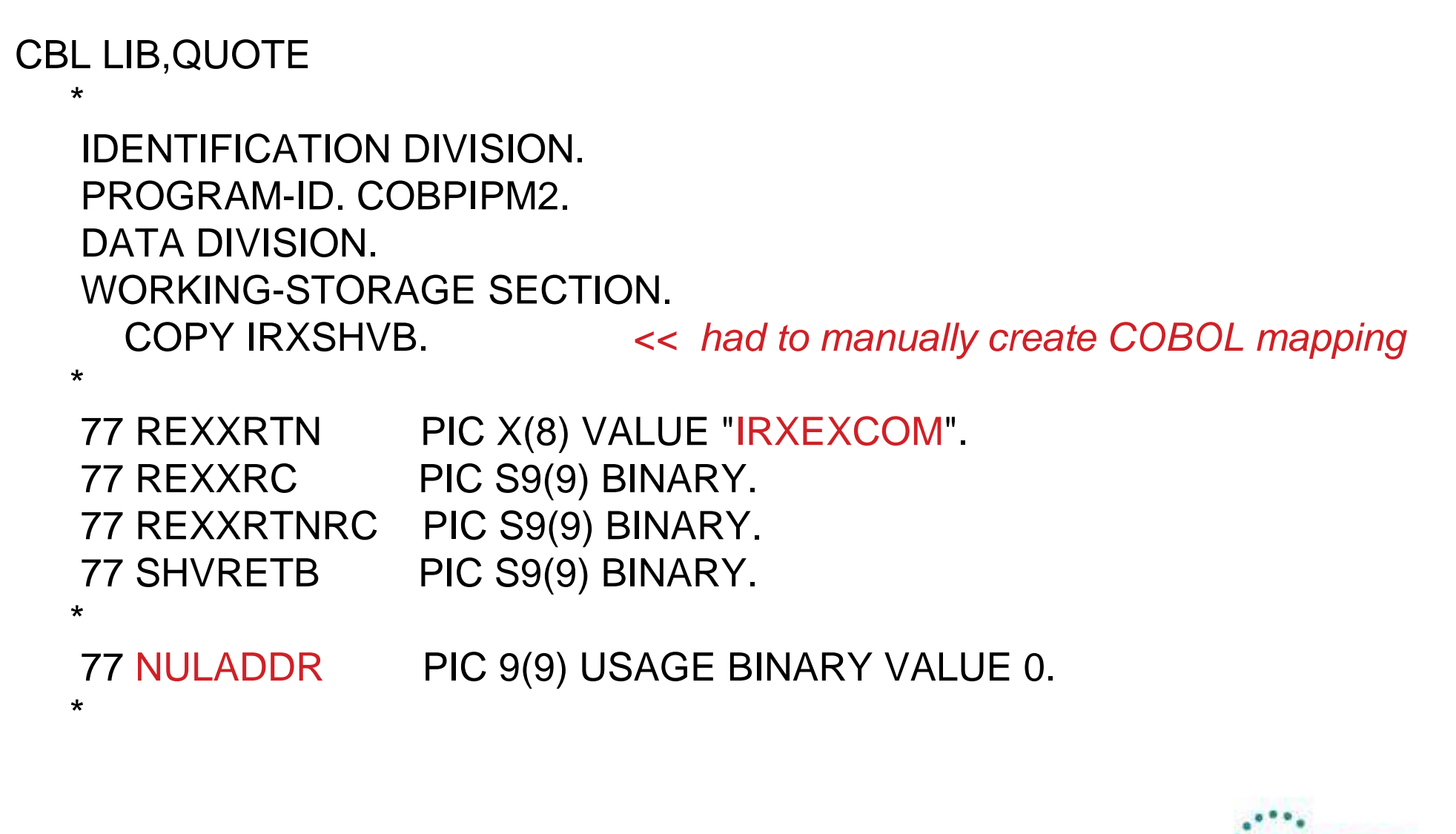

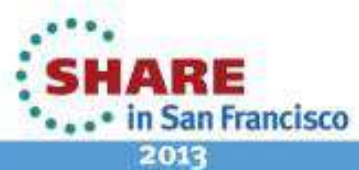

### **Example 7a – HLLPIPIM2 COBOL …(see Example 1)**

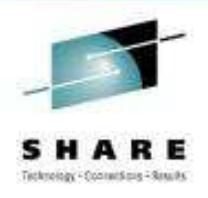

01 VarName1 VALUE "006LEREXX". 02 VarName1L PTC 999. 02 VarName1V PIC X Occurs 1 To 250 Times Depending on VarName1L.\*01 VarValue1 VALUE "023and COBOL all together!".02 VarValue1L PTC 999. 02 VarValue1V PIC XOccurs 1 To 250 Times Depending on VarValue1L.

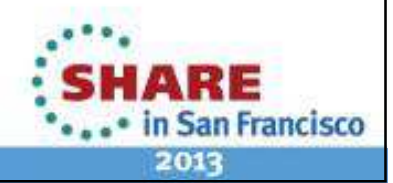

### **Example 7a – HLLPIPIM2 COBOL …(see Example 1)**

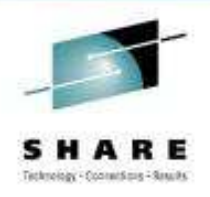

PROCEDURE DIVISION. PARA-REXXVAR. Initialize SHVBLOCK Replacing AlphaNumeric By X'00'.\* STORE (direct not symbolic) the variable Move SHVSTORE To SHVCODE Of SHVBLOCK.\* The variable name Set SHVNAMA Of SHVBLOCK To Address Of VARNAME1V(1).Move VARNAME1L To SHVNAML Of SHVBLOCK.\* The variable value Set SHVVALA Of SHVBLOCK To Address Of VARVALUE1V(1).Move VARVALUE1L To SHVVALL Of SHVBLOCK.

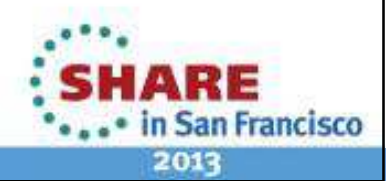

**12343: An Introduction to Using REXX with Language Environment Copyright International Business Machines Corporation 2011, 2013<br>Copyright International Business Machines Corporation 2011, 2013** 

## **Example 7a – HLLPIPIM2 COBOL …(see Example 1)**

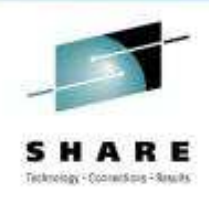

```
* Call the REXX service as a subprogram to set the* shared variable
CALL REXXRTN USING REXXRTN ,
          OMITTED , OMITTED ,SHVBLOCK\mathbf{r}, \mathbf{r}NULADDR , REXXRC
Returning REXXRTNRC.**
     MOVE SHVRET To SHVRETB.
     DISPLAY "REXX RC IS " REXXRC ","
" IRXEXCOM RC IS " REXXRTNRC ","" SHVRET IS " SHVRETB "." .*
```
GOBACK.

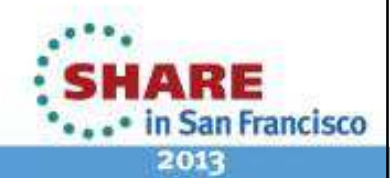

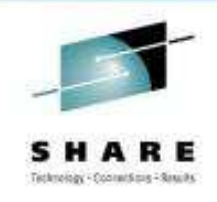

### **If you code in C/C++**

- For C/C++ the DSECT conversion utility EDCDSECT
	- SYSADATA override required for multiple steps in one batch job

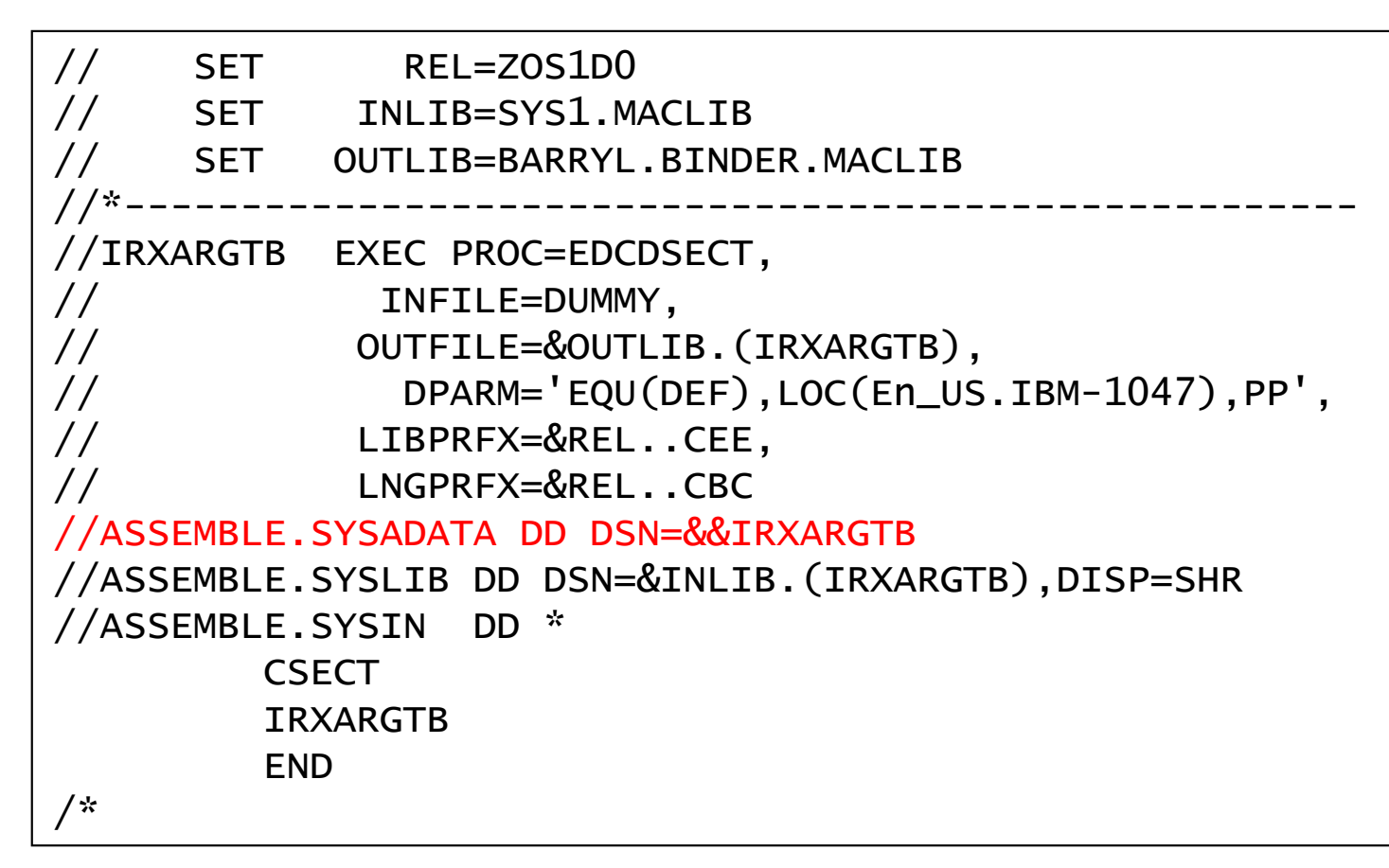

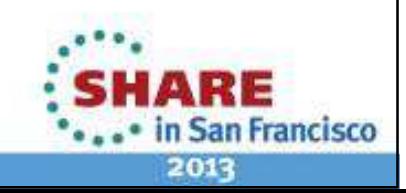

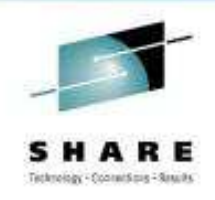

### **If you code in C/C++ …**

- • Some editing is required for some DSECT utility created headers…
	- Because REXX defines with alignments

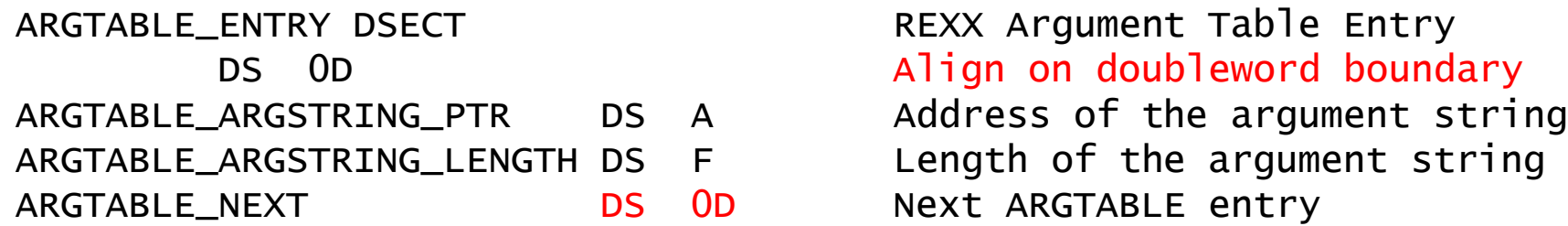

 DS 0D Align on doubleword boundaryNext ARGTABLE entry

- C/C++ doesn't have a comparable capability
	- It uses "natural alignments so requires a member of that size…
	- OK if extra last field, not OK for this array of arguments!

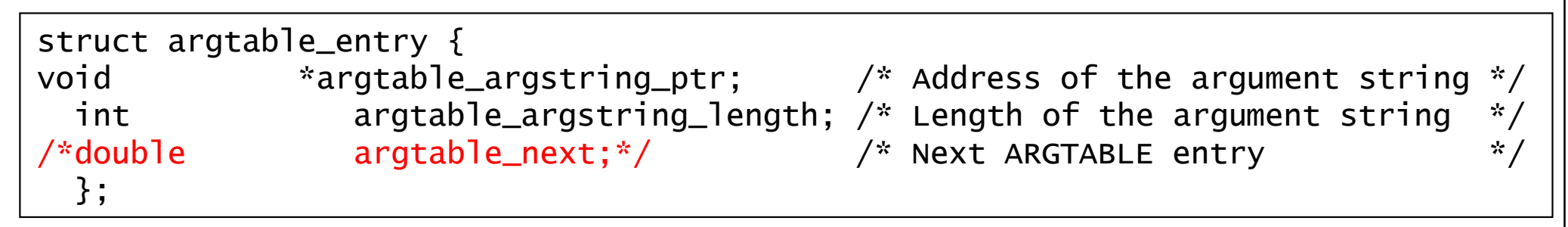

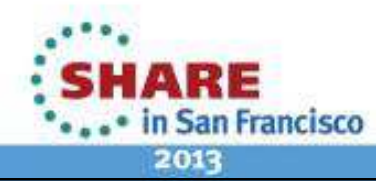

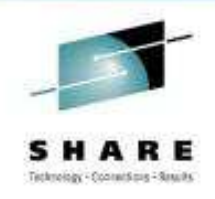

### **If you code in C/C++ …**

- $\bullet$  Some editing is required for some DSECT utility created headers…
	- Because REXX defines with alignments

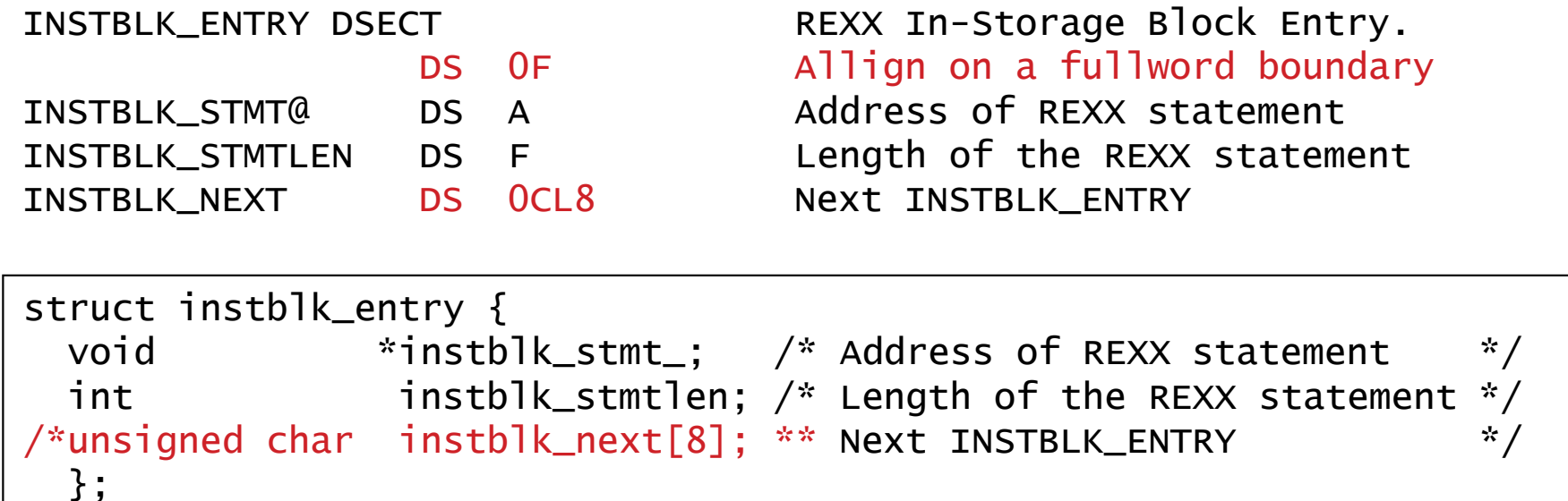

- Similar issues necessitated removing nesting structure from **instblk\_header**
	- and #ifdef'd out "helpful" #defines that were because of inner structure

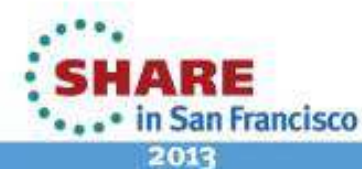
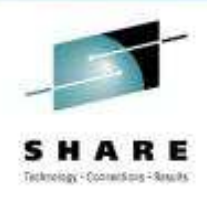

- • Using z/OS UNIX System Services
	- Environment created automatically when REXX program (**/\*REXX\*/** "magic number) is exec'd.
		- BPXWRXEV parameters module
			- Source in SYS1.SAMPLIB(BPXWRX01)
		- •Inherits default MVS REXX environment
		- •I/O etc. overridden in MODNAMET table
		- • Subcommand environments added in SUBCOMTB• as we saw from example 1 earlier …
		- There is also a function package ..
			- for most of the UNIX REXX functions such as getpass()

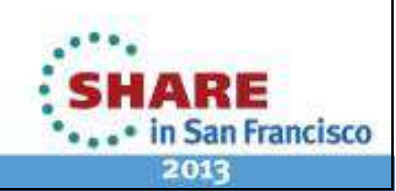

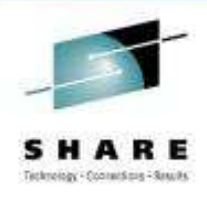

- Using z/OS UNIX System Services …
	- BPXWRBLD
		- Create your own z/OS UNIX REXX environment
		- $\bullet$ Sample C program in **z/OS Using REXX and z/OS UNIX System Services**

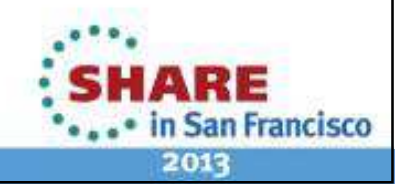

**Complete your sessions evaluation online at SHARE.org/SFEval** 12343: An Introduction to Using REXX with Language Environment Copyright International Business Machines Corporation 2011, 2013

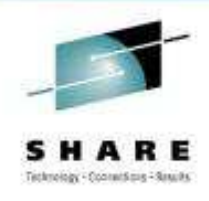

- Using z/OS UNIX System Services …
	- Other services available for HLL/assembler programmers
		- BPXWDYN dynamic allocation (SVC 99) text string interface
		- bpxwunix() run z/OS UNIX shell (/bin/sh)
			- Run a shell script and/or other UNIX commands

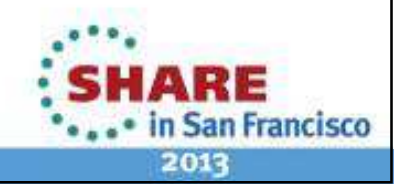

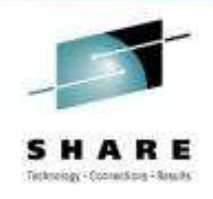

- New & Improved PD!
	- IRX0900E REXX INITIALIZATION FAILED WITH RETURN CODE 20 AND REASON CODE 1.
		- • OA07204 - NEW FUNCTION - MSGISPI025 TSO/E ROUTINE IRXINIT SEVERE ERROR RAS ENHANCEMENT
			- Opened 2004, Closed 2010/07/22
			- PTFs available 2010/10/18 for z/OS V1.9 & later

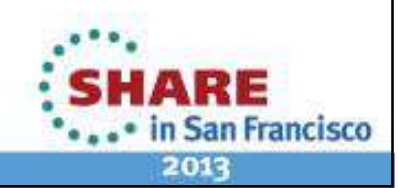

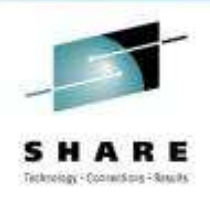

- z/OS TSO/E REXX Reference SA22-7790
- • z/OS Using REXX and z/OS UNIX System Services –SA22-7806
- z/OS Language Environment Programming Guide SA22- 7561
- z/OS XL C/C++ User's Guide SC09-4767
- •z/OS XL C/C++ Programming Guide – SC09-4765

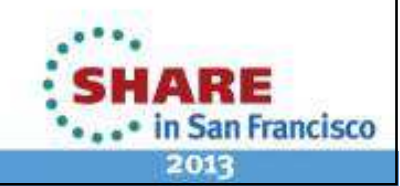

**Complete your sessions evaluation online at SHARE.org/SFEval** 12343: An Introduction to Using REXX with Language Environment Copyright International Business Machines Corporation 2011, 2013

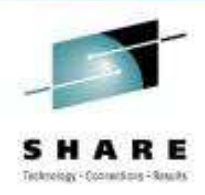

# **An Introduction to Using REXX with Language Environment**

Barry.Lichtenstein@us.ibm.com

February 2013Session# 12343

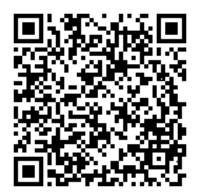

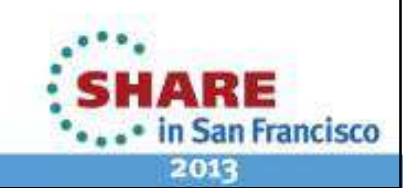

78

**Complete your sessions evaluation online at SHARE.org/SFEval** 12343: An Introduction to Using REXX with Language Environment Copyright International Business Machines Corporation 2011, 2013